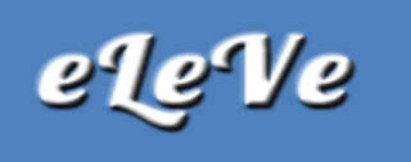

IMPOSITIVA

## Monotributo. Obra social. Reimputación de pagos.

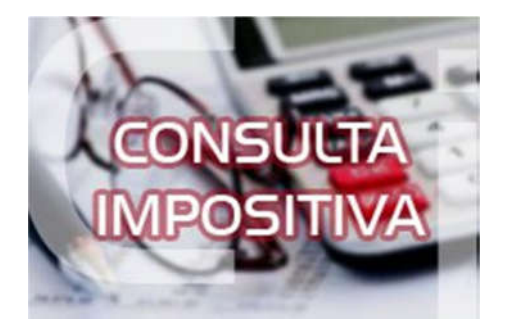

## ¿Cómo se procede para reimputar un pago de obra social del Monotributo?

Se debe solicitar la reimputación a través del servicio de AFIP Presentaciones Digitales, seleccionando el trámite Reimputación de pagos. Se debe adjuntar un F. 399 y los comprobantes de pago a reimputar e indicar los motivos de la solicitud efectuada. También debe indicar los datos de las obligaciones y pagos a reimputar: impuesto, concepto, subconcepto, período e importe.